# 1MRG022590 - March 7, 2016 IED Connectivity Package version 2.1 for Relion® 650 series Read Me

### **Dear Reader,**

This document describes the system and hardware requirements as well as known issues and limitations of the IED Connectivity Package version 2.1 for Relion® 650 series.

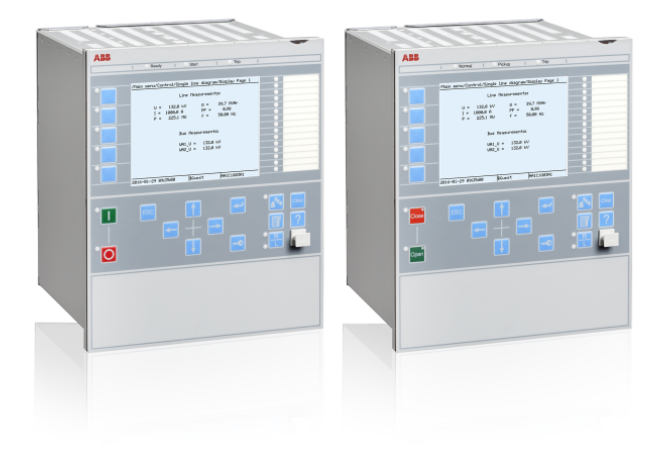

### **1. System Specification**

#### **1.1 System Requirements**

Operating System: Windows Vista SP2 / Windows 7/ Windows 8 / Windows 8.1 / Windows 10 / Windows Server 2008 R2 / Windows Server 2012 R2

#### **1.2 Hardware Requirements, minimum/recommended:**

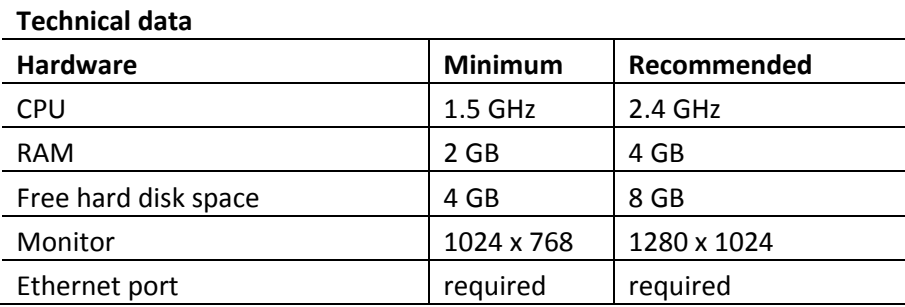

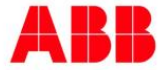

# 1MRG022590 - March 7, 2016 IED Connectivity Package version 2.1 for Relion® 650 series Read Me

## **2. Fixed problems**

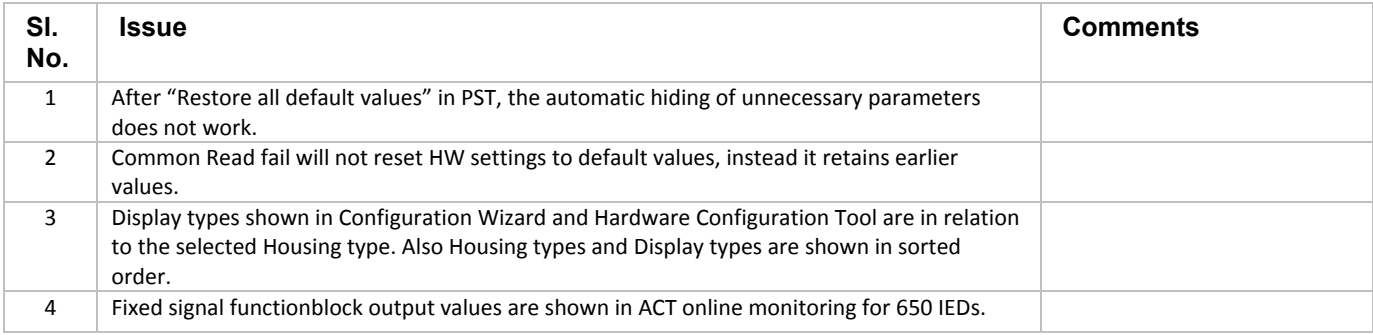

# **3. Known issues and limitations**

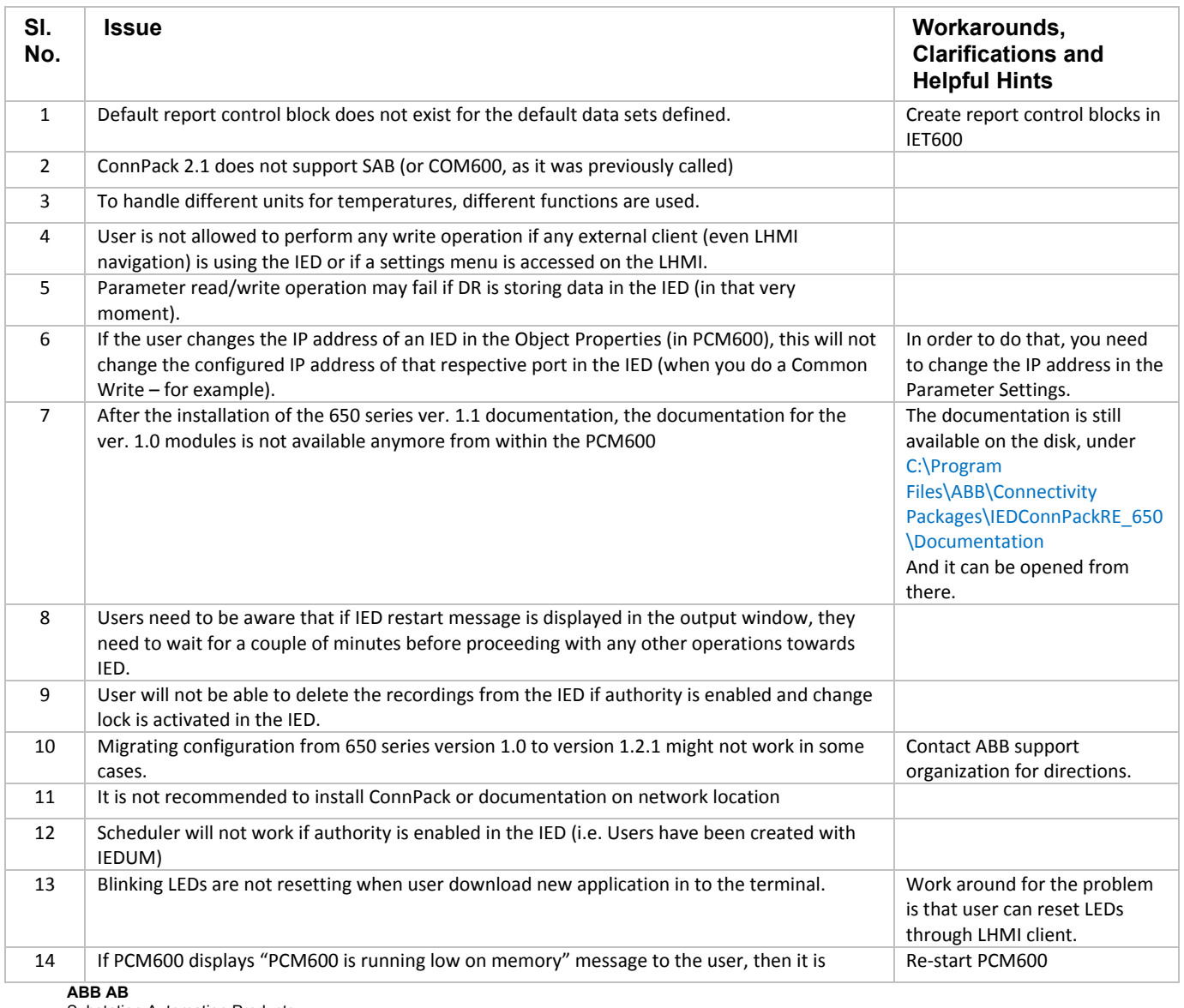

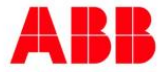

1MRG022590 - March 7, 2016

# IED Connectivity Package version 2.1 for Relion® 650 series Read Me

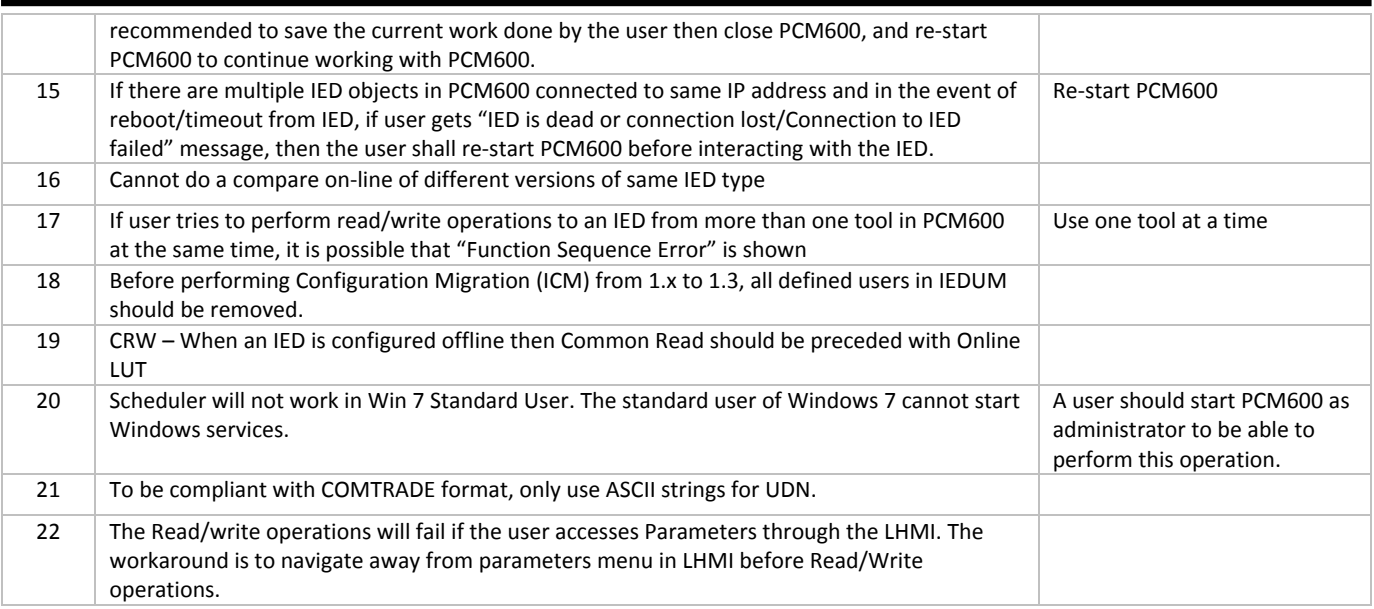

### **4. References**

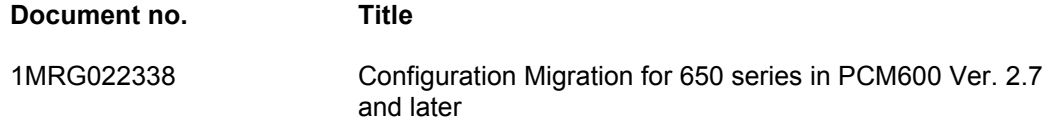

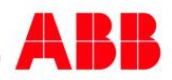